# **Optimization: Introduction**

#### **CPSC 501: Advanced Programming Techniques Fall 2020**

Jonathan Hudson, Ph.D Instructor Department of Computer Science University of Calgary

\_\_\_\_\_\_\_\_\_

**Wednesday, August 5, 2020**

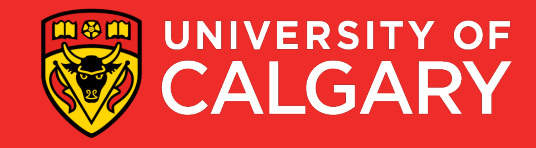

### **Definition**

\_\_\_\_\_

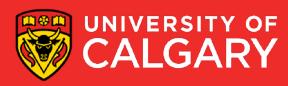

#### **Optimization**

- *Optimization* is the process of modifying a program to improve its efficiency
	- Increase its speed
	- Reduce its size (memory usage)

- **Optimization can often be seen as de-factoring**
	- **Program gets faster but…**
	- **Harder to understand, upkeep, read**

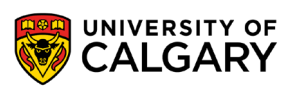

#### **Efficiency**

- Efficiency can be viewed in terms of:
	- 1. Program requirements
		- Does the program really need to run at a certain speed? Is it worth the extra effort
	- 2. Program design
		- If performance is important, design a performance-oriented architecture
			- Set resource goals for individual subsystems and classes
	- 3. Class and routine design
		- Choose efficient algorithms and datatypes
			- E.g. Quicksort vs. bubble sort
			- E.g. Binary search vs. linear search

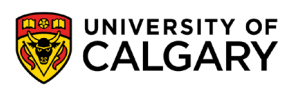

### **Efficiency (cont'd)**

- 4. Operating system interactions
	- Working with files, dynamic memory, or I/O devices means using system calls
		- May be slow or fast
- 5. Code compilation
	- Good compilers produce optimized machine code
		- May have options for different optimization levels

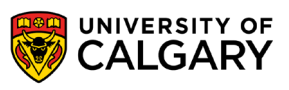

### **Efficiency (cont'd)**

- 6. Hardware
	- A hardware upgrade may be the cheapest way to improve a program's performance
		- Not always possible
- 7. Code tuning
	- Small-scale changes made to code to make it run more efficiently
		- At the level of a single routine, or a few lines of code
	- Tends to produce hard-to-understand code
		- Obscures design

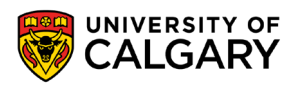

### **Guide to the galaxy of optimization**

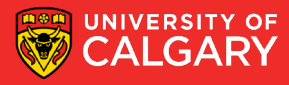

#### **General Guidelines**

- **Don't** optimize as you go
	- Focusing on optimization during initial development detracts from achieving correctness, readability, and design quality

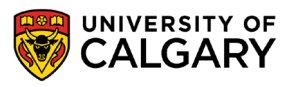

### **General Guidelines (cont'd)**

- Jackson's Rules of Optimization:
	- Rule 1. **Don't do it.**
	- Rule 2 (for experts only). **Don't do it yet**—that is, not until you have a perfectly clear and unoptimized solution.

- Code tuning should be done only as a last step
	- Knuth: **Pre-mature optimization is the root of all evil**

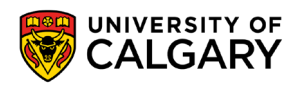

### **General Guidelines (cont'd)**

- Optimize bottlenecks
	- **The 80/20 rule:** 20% of program's routines consume 80% of its execution time
		- Knuth found 4% of a FORTRAN program accounted for over 50% of its run time
	- Spend your time fixing these 'bottlenecks'
		- **Don't waste effort on the other parts**

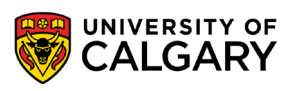

#### **General Guidelines (cont'd)**

- Measure performance when optimizing
	- Use a profiler to find bottlenecks
	- Use timers to measure CPU time
		- Make sure a change actually improves speed
			- May actually make things worse when using a different compiler, OS, or processor
- Run regression tests after each optimization
	- Make sure your program is still correct

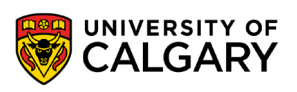

## **Swipe right**

\_\_\_\_\_

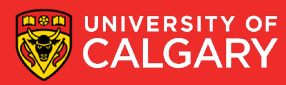

#### **Profiling**

- **Profiling** 
	- Is used to find how much time is spent in each function of a program
		- Helps find bottlenecks
		- Helps you compare the performance of algorithms or programs

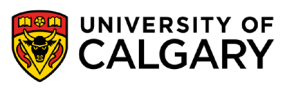

### **Profiling (cont'd)**

- Works by sampling the program counter (PC register)
	- Periodically queries the program, recording the function in which it is running
- Is statistical in nature
	- i.e. is somewhat inexact, and will vary from run to run
- Also the act of enabling profiling will generally slow down operation of code, this slowdown can be different for varying classes

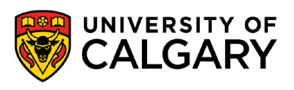

## **C++ profiling**

\_\_\_\_\_

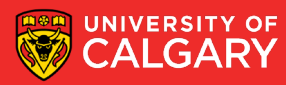

#### **Profilers – gcc**

- Available UNIX profilers for programs compiled with gcc:
	- prof (most commonly used)
	- gprof
	- pixie

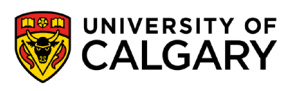

### **Profilers – gcc (cont'd)**

- Using prof:
	- Compile the program with the -p option
	- E.g.
		- **gcc -c myprog.c**
		- **gcc -o myprog -p myprog.o**
	- Run the program
	- E.g.
		- **./myprog**
		- Produces the file mon.out
	- Print the profile report to stdout
	- E.g. **prof myprog mon.out**

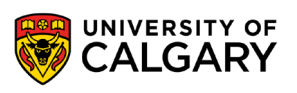

#### **Profilers – gcc (cont'd)**

#### • Example output:

Each sample covers 8.00 byte(s) for 0.17% of 0.5742 seconds

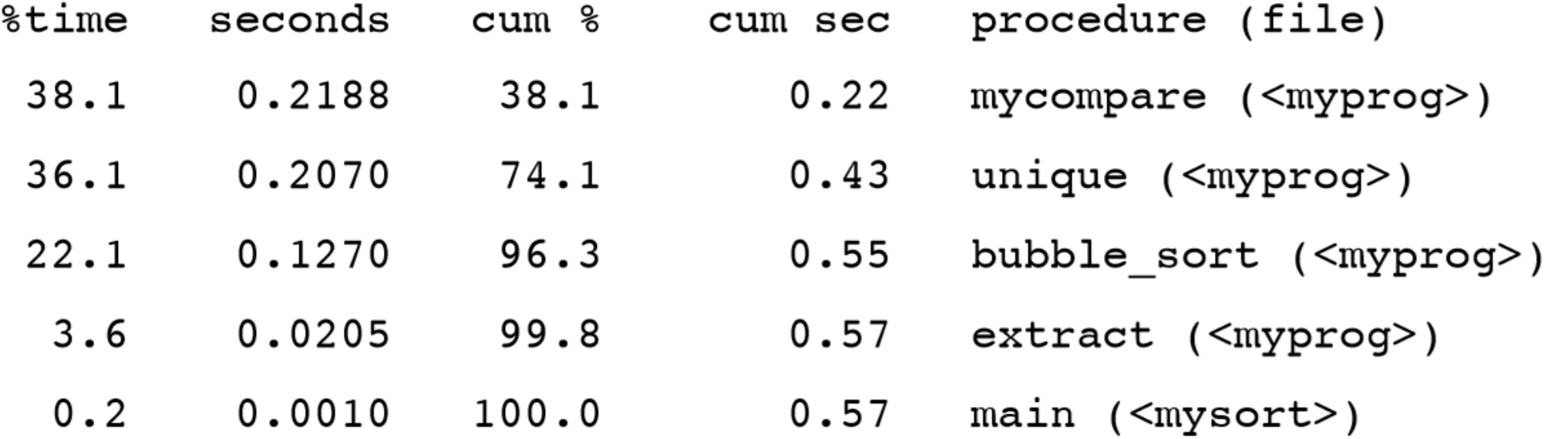

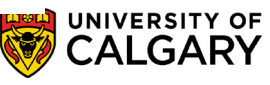

### **Timestamp profiling**

\_\_\_\_\_\_

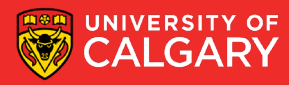

#### **Profilers - Timing**

- Timing measurements
	- In UNIX, can use the time command to time an entire program
		- E.g.

#### **time java Test**

1.09u 0.12s 0:01.27 95.2%

 $\langle$ user CPU time $>$  $\langle$ system CPU time $>$  $\langle$ real time $>$ 

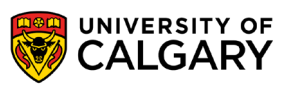

#### **Profilers – C/C++ clock()**

 $\bullet$  E.g.

• In C and C++, use the clock() function to measure the CPU time used by a function or section of code

```
\#include ltime.h\#include \lestdio.h>
clock t before;
double elapsed;
before = clock();
long running function();
elapsed = clock() - before;printf("function used \text{\$.3f} seconds\n",
       elapsed/CLOCKS PER SEC);
```
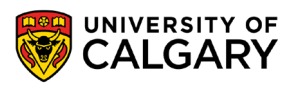

### **Profilers – C/C++ clock() (cont'd)**

• If the function takes a fraction of a second, run it in a loop to get a more accurate measurement

• E.g.  $before = clock();$ for  $(i = 0; i < 1000; i++)$ short running function(); elapsed =  $(clock() - before) / (double) i;$ 

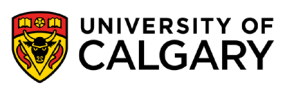

#### **Profilers – nanoTime()**

• In Java, use the nanoTime() method

• E.g.

long startTime = System.nanoTime(); longRunningMethod(); long elapsedTime = System.nanoTime() - startTime;

• Note: result is in nanoseconds  $(10^{-9} s)$ 

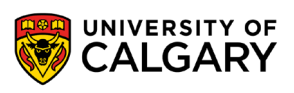

### **Java profiling**

\_\_\_\_\_

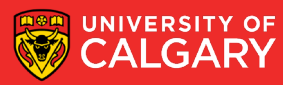

#### • Standard JVM Profilers

- VisualVM, JProfiler, YourKit and Java Mission Control
- method calls and memory usage
- **Pros:**
	- Great for tracking down memory leaks, standard profilers detail out all memory usage by the JVM and which classes/objects are responsible.
	- Good for tracking CPU usage and zero in on hot spots.

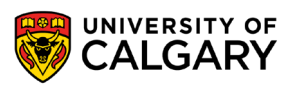

#### • Standard JVM Profilers

- VisualVM, JProfiler, YourKit and Java Mission Control
- method calls and memory usage
- **Cons:**
	- Requires a direct connection to the monitored JVM; this ends up limiting usage to development environments in most cases.
	- They slow down your application; a good deal of processing power is required for the high level of detail provided.

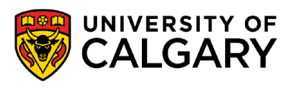

- Lightweight Java Transaction Profilers
	- XRebel and Stackify Prefix
	- Aspect Profilers
		- use aspect-oriented programming (AOP) to inject code into the start and end of specified methods.
	- Java Agent profilers (ex. Netbeans built-in)
		- use the Java Instrumentation API to inject code into your application. This method has greater access to your application since the code is being rewritten at the bytecode level.

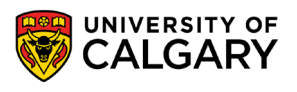

- Lightweight Java Transaction Profilers
	- Aspect profilers are pretty easy to setup but are limited in what they can monitor and are encumbered by detailing out everything you want to be tracked.
	- Java Agents have a big advantage in their tracking depth but are much more complicated to write.

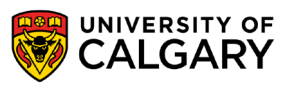

- Low Overhead, Java JVM Profiling in Production (APM – APplication Monitoring)
	- New Relic, AppDynamics, Stackify Retrace, Dynatrace
	- how your system performs in production is critical
	- Java APM tools typically use the Java Agent profiler method
		- different instrumentation rules to allow them to run without affecting performance in productions.

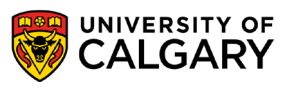

<u> Bernard Harrison (b. 1979)</u>

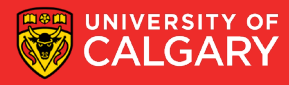

- Choosing a more efficient algorithm or data structure is often the best way to improve program efficiency
	- Look for algorithms that reduce the order of complexity
		- E.g. Binary search  $O(\log n)$  vs. linear search  $O(n)$
		- E.g. Merge sort  $O(n \log n)$  vs. bubble sort  $O(n^2)$

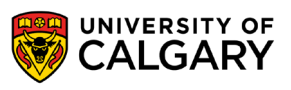

- Do this first before attempting other optimizations
	- Hand tuning an  $O(n^2)$  algorithm won't yield near the same gains as using an O(n log n) algorithm
- **Beware of worst-case performance** 
	- Some algorithms may not achieve their average Big-O performance under certain conditions
	- E.g. The quicksort degenerates to  $O(n^2)$  with nearly-sorted inputs

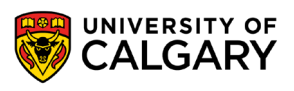

- Sometimes an inefficient algorithm is fine for small inputs
	- The overhead of a complicated algorithm may make it slower than a simple one
		- And harder to debug and maintain!
	- Measure performance to make sure you've made the right choice

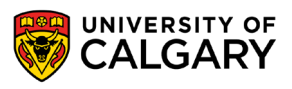

- Sometimes an inefficient algorithm is fine for small inputs
	- **Java's own internal Quick Sort uses an Insertion Sort below a specific array size**

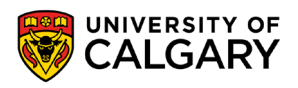

### **Compiler Based Optimization**

<u> Bernard Harrison (b. 1979)</u>

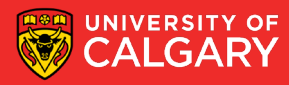

- Enabling compiler optimization can improve speed by as much as 2 times
- Most compilers turn off optimization by default
	- Optimized code tends to confuse debuggers
- Works best with straightforward code
	- Hand tuned code may actually be harder for the compiler to optimize

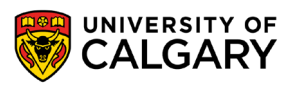

• Some compilers optimize better than others

• E.g.

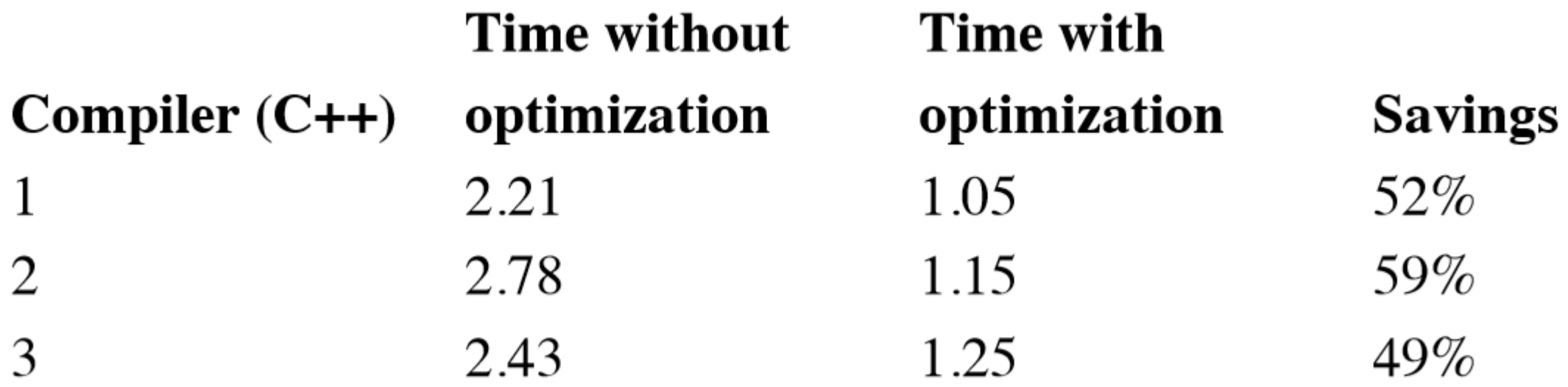

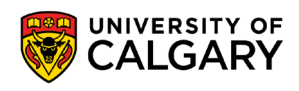

- Aggressive optimizers may introduce bugs
	- Rerun regression tests to ensure correctness
- gcc optimization flags:
	- Optimize: **-O** or **-O1**
	- Optimize even more: **-O2**
	- Optimize yet more: **-O3**
	- Don't optimize (default): **-O0**

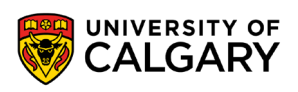

• E.g. **gcc -O2 -o myprog myfile.c**

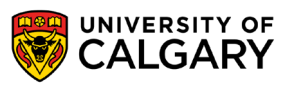

# **Onward to … logic optimization.**

Jonathan Hudson [jwhudson@ucalgary.ca](mailto:jwhudson@ucalgary.ca) [https://pages.cpsc.ucalgary.ca/~hudsonj/](https://pages.cpsc.ucalgary.ca/%7Ehudsonj/)

\_\_\_\_\_\_\_\_

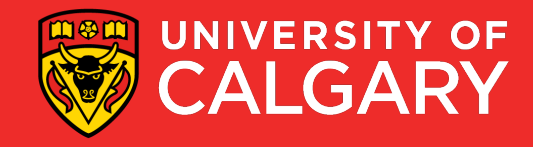